#### **<Adv C & App/>**

# Advanced C Programming And It's Application

**Struct I**

#### Assistant Prof. Chan, Chun-Hsiang

*Department of Artificial Intelligence, Tamkang University*

*Dec. 29, 2021*

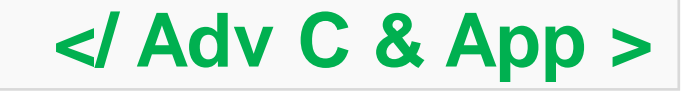

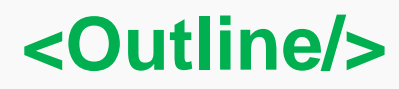

**大綱**

**[1] Struct declaration [2] typedef [3] Create a struct**<br> **[3] Create a struct** 

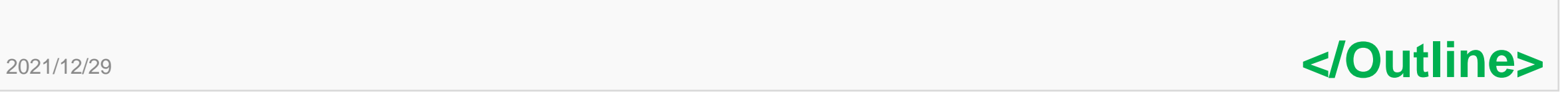

**<struct/>**

### **Why do we need a "struct" in C?**

**在C的世界中,我們可以利用「結構(struct) 」來儲存屬性資料;在 C++的世界中,就可以直接用「類別(class) 」且有更強大的功能。 那麼究竟甚麼是屬性資料呢?**

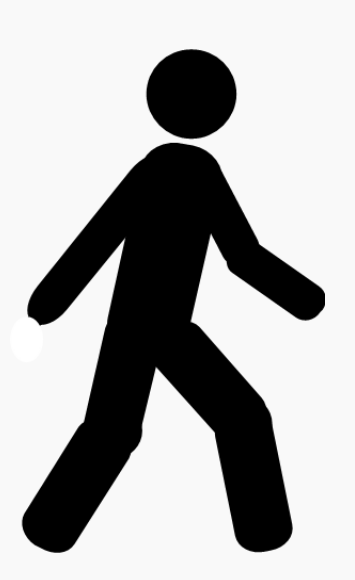

**例如:**

**一個病患進到醫院,如果是初診,我們都會要求填初次 就診單,上面就有很多資訊要填,像是: 姓名、性別、血 型、地址、電話等。這些資訊都是病患的屬性資料,之 後給定一個獨立的病患識別碼(Patient ID),作為方便尋 找之用。**

2021/12/29 **</struct>**

**<struct/>**

### **Why do we need a "struct" in C?**

**既然知道結構的重要性,其實我們也可以定義一連串的變數儲 存這些資料,但是如果今天要做尋找病患資料的時候,你就需 要去每個變數尋找他的欄位資料,變得很沒有效率。因此如果 用結構的方式,就可以一起將所有資料調出來。**

 $\ddot{\cdot}$ 

**char Patient\_ID1[10]; char Patient\_name1[10]; char Patient\_bloodType1[3]; int Patient\_sex1;**

 $\ddot{\cdot}$ 

**×100**

**char Patient\_ID[100][10]; char Patient\_name[100][10]; char Patient\_bloodType[100][3]; int Patient\_sex[100];**

**Approach 1 Approach 2**

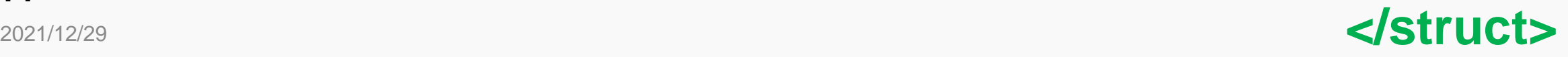

**<struct/>**

### **How to declare a "struct" in C?**

**但如果你是用結構來做的時候,就會變成特別簡單:**

**新的資料結構**

**struct Patient {** 

**char Patient\_ID[10]; char Patient\_name[10]; char Patient\_bloodType[3];**

**int Patient\_sex;**

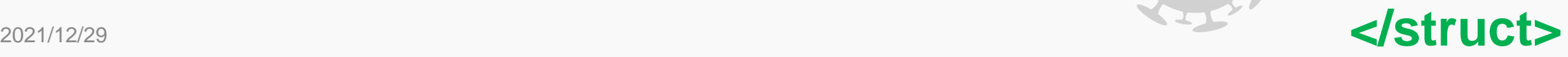

5

**}**

## **How to declare a "struct" in C?**

**#include <stdio.h> #include <string.h> struct Flight{ char flightNo[10]; char airline[30]; char origin[4], destination[4]; int frequency, sitCapacity; double duration;**

#### **};**

**}**

**int main(){**

**/\*Ex 13-1: declare a struct in C \*/ struct Flight EK367;**

**#include <stdio.h> #include <string.h> struct Flight{ char flightNo[10]; char airline[30]; char origin[4], destination[4]; int frequency, sitCapacity; double duration;**

#### **int main(){**

**};**

**}**

**/\*Ex 13-2: declare a struct in C++ \*/ Flight EK367;**

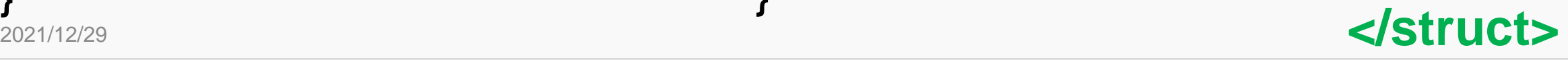

**<typedef/>**

## **Using a struct is annoying?**

**}**

**你是否也覺得使用自定義的 struct好像沒有想像中好用? 還要將 struct 再寫出來一 次,的確有點annoying;所 以這時候我們就有另一個工 具 – typedef,他可以重新定 義資料類別的顯示方式。**

```
#include <stdio.h>
typedef int INT;
int main(){
     /*Ex 13-3: typedef */
     printf("/*Ex 13-3: typedef */\n");
      INT i = 10;
      printf("%d\n", i);
```
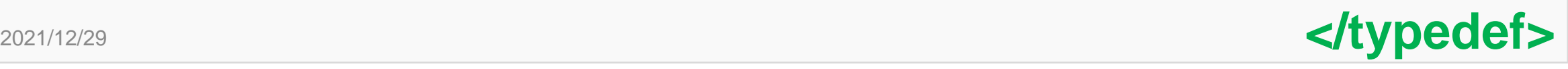

**<typedef/>**

## **How to use typedef in struct?**

**#include <stdio.h> #include <string.h> typedef struct{ char flightNo[10]; char airline[30]; char origin[4], destination[4]; int frequency, sitCapacity; double duration;**

#### **} Flight; int main(){**

**}**

**/\*Ex 13-4: typedef with struct method 1\*/ Flight EK367;**

#### **如果使用於struct會有這種效果。。。**

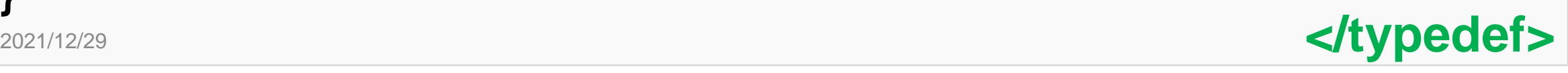

**}**

## **How to use typedef in struct?**

```
2021/12/29 </typedef>
#include <stdio.h>
#include <string.h>
struct flight{
     char flightNo[10];
     char airline[30];
     char origin[4], destination[4];
     int frequency, sitCapacity;
     double duration;
};
typedef struct flight Flight;
 也可以這樣做。。。int main(){
     /*Ex 13-4: typedef with struct method 2*/
     Flight EK367;
```
#### **<typedef/>**

## **How to use typedef in struct?**

### **Lab 13-1:**

想像你在監理所,需要有每一台有牌照的車輛資訊,所以此時你必須要宣 **告一個Car結構,需要含有以下的屬性資訊:**

- **(1) char number[8]**
- **(2) char driver[10]**
- **(3) char brand[20]**
- **(4) char carModel[20]**
- **(5) int yearOfProduction**
- **(6) int engineDisplacement**
- **(7) double fuelConsumption**

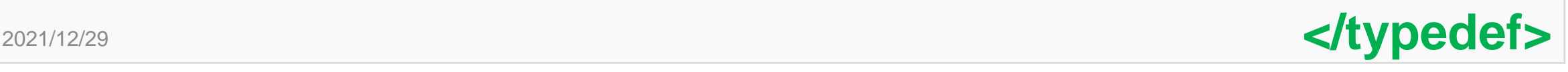

### **Create a struct**

**前面提到如果去建立一個struct的資料結構,再來就是要講如何將** 我們的資料放進,我們自定義的結構中。如果我們需要獲取該屬性 **資料的數值時,可以利用dot(.)來做index,再依照其資料型態,選 擇適合的方式填入,像是整數就可以直接用等於;但如果是字串就 需要利用strcpy的方式填入資料。**

**(1) 如果你甚麼都沒放,預設初始值就是亂數。 (2) 複製struct,可直接用等於將所有屬性複製到另一個struct中 (3) 輸入值也可以利用inline的方式,一口氣將所有資料填入**

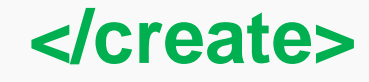

## **Create a null struct**

**#include <stdio.h> #include <string.h> struct flight{… SKIP …}; typedef struct flight Flight; int main(){ /\*Ex 13-6: create a null struct \*/ printf("/\*Ex 13-6: create a null struct \*/\n"); Flight EK367;**

 $/*$ Ex 13-6: create a null struct  $*/$ Airline: Flight Number: Origin -> Destination: 9 -> Flight Frequency per Week: 10425568 Sit Capacity: 0 **隨機亂數** Flight Time: 0.00 hr

**使用dot的方式便可獲得該屬性的資料**

**printf("Airline: %s\nFlight Number: %s\n", EK367.flightNo, EK367.airline); printf("Origin -> Destination: %s -> %s\n", EK367.origin, EK367.destination); printf("Flight Frequency per Week: %d\n", EK367.frequency); printf("Sit Capacity: %d\n", EK367.sitCapacity); printf("Flight Time: %5.2lf hr\n", EK367.duration);}**

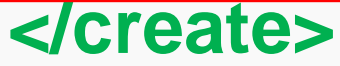

## **Create a struct and fill with values**

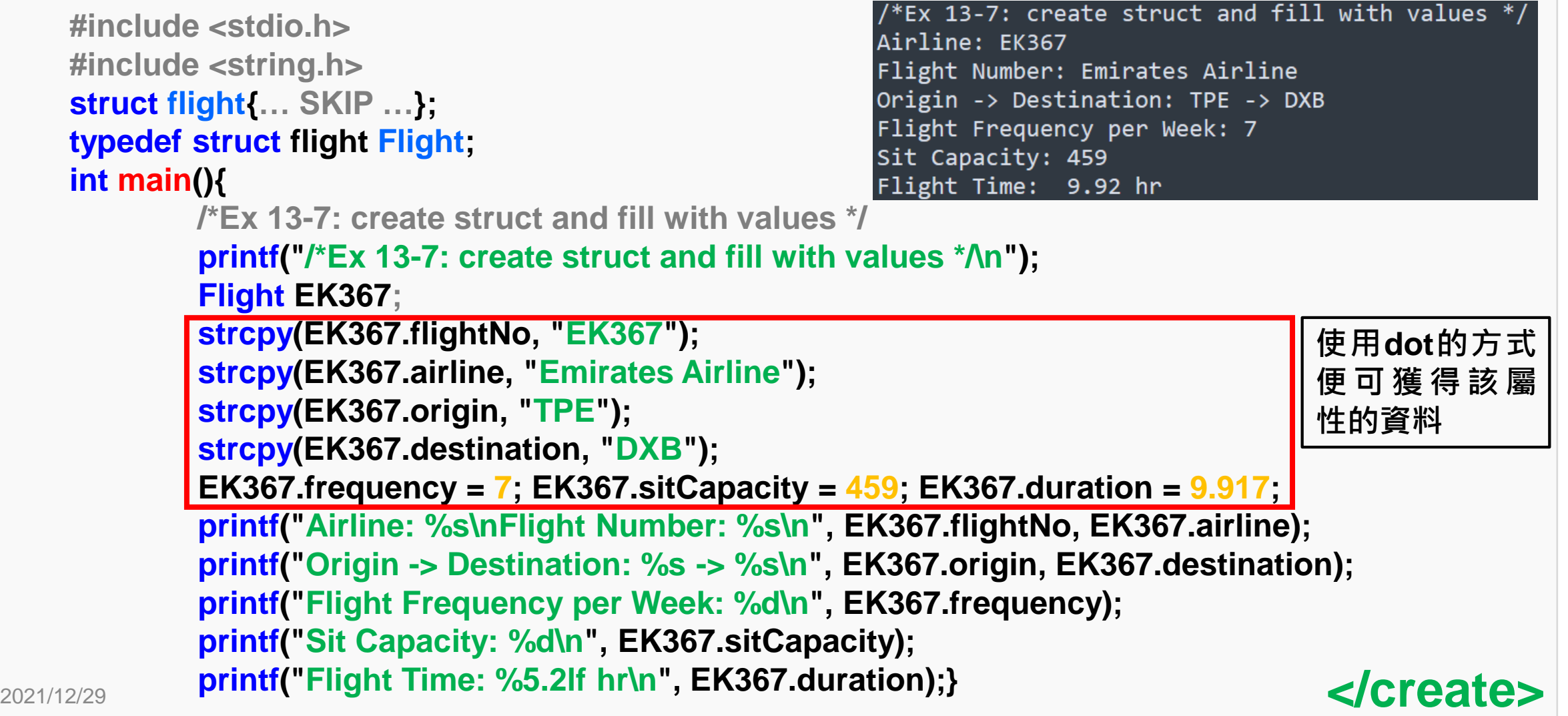

```
Create two struct data
2021/12/29 </create>
      #include <stdio.h>
      #include <string.h>
      struct flight{… SKIP …}; 
      typedef struct flight Flight;
      int main(){
            /*Ex 13-8: create two struct data*/
             printf("/*Ex 13-8: create two struct data */\n");
             Flight EK367, EK366;
            strcpy(EK367.flightNo, "EK367");
             strcpy(EK367.airline, "Emirates Airline");
             strcpy(EK367.origin, "TPE"); strcpy(EK367.destination, "DXB");
             EK367.frequency = 7; EK367.sitCapacity = 459; EK367.duration = 9.917;
             strcpy(EK366.flightNo, "EK366");
             strcpy(EK366.airline, "Emirates Airline");
             strcpy(EK366.origin, "DXB"); strcpy(EK366.destination, "TPE");
             EK366.frequency = 7; EK366.sitCapacity = 459; EK366.duration = 7.917;
                                                       使用dot的方式便可獲得該
                                                       屬性的資料
```

```
Copy struct data
                                                       /*Ex 13-9: copy struct data*/
     #include <stdio.h>
                                                       Airline: EK367
     #include <string.h>
                                                       Flight Number: Emirates Airline
     struct flight{… SKIP …}; 
                                                       Origin -> Destination: TPE -> DXB
     typedef struct flight Flight;
                                                       Flight Frequency per Week: 7
                                                       Sit Capacity: 459
     int main(){
                                                       Flight Time: 9.92 hr
            /*Ex 13-9: copy struct data*/
             printf("/*Ex 13-9: copy two struct data */\n");
             Flight EK367;
             strcpy(EK367.flightNo, "EK367");strcpy(EK367.airline, "Emirates Airline");
             strcpy(EK367.origin, "TPE"); strcpy(EK367.destination, "DXB");
             EK367.frequency = 7; EK367.sitCapacity = 459; EK367.duration = 9.917;
             Flight EK364 = EK367;
             printf("Airline: %s\nFlight Number: %s\n", EK364.flightNo, EK364.airline);
             printf("Origin -> Destination: %s -> %s\n", EK364.origin, EK364.destination);
             printf("Flight Frequency per Week: %d\n", EK364.frequency);
             printf("Sit Capacity: %d\n", EK364.sitCapacity);
2021/12/29 Printf("Flight Time: %5.2lf hr\n", EK364.duration);} </create>
```
### **Inline fill struct data**

**#include <stdio.h> #include <string.h> struct flight{… SKIP …}; typedef struct flight Flight; int main(){**

#### $/*Ex$  13-10: inline fill struct data\*/ Airline: EK366 Flight Number: Emirates Airline Flight Frequency per Week: 7 Sit Capacity: 7 Flight Time: 7.92 hr

**/\*Ex 13-10: inline fill struct data\*/ printf("/\*Ex 13-10: inline fill struct data\*/\n");**

**Flight EK367;**

**Flight EK367 = {"EK367", "Emirates Airline", "TPE", "DXB", 7, 459, 9.917}, EK366 = {"EK366", "", "DXB", "TPE", 0, 0, 7.917};**

**strcpy(EK366.airline, EK367.airline);**

**EK366.frequency = EK367.frequency;**

**EK366.sitCapacity = EK367.sitCapacity;**

2021/12/29 **Printf("Flight Time: %5.2lf hr\n", EK366.duration);}** </create> **printf("Airline: %s\nFlight Number: %s\n", EK366.flightNo, EK366.airline); printf("Flight Frequency per Week: %d\n", EK366.frequency); printf("Sit Capacity: %d\n", EK366.sitCapacity);**

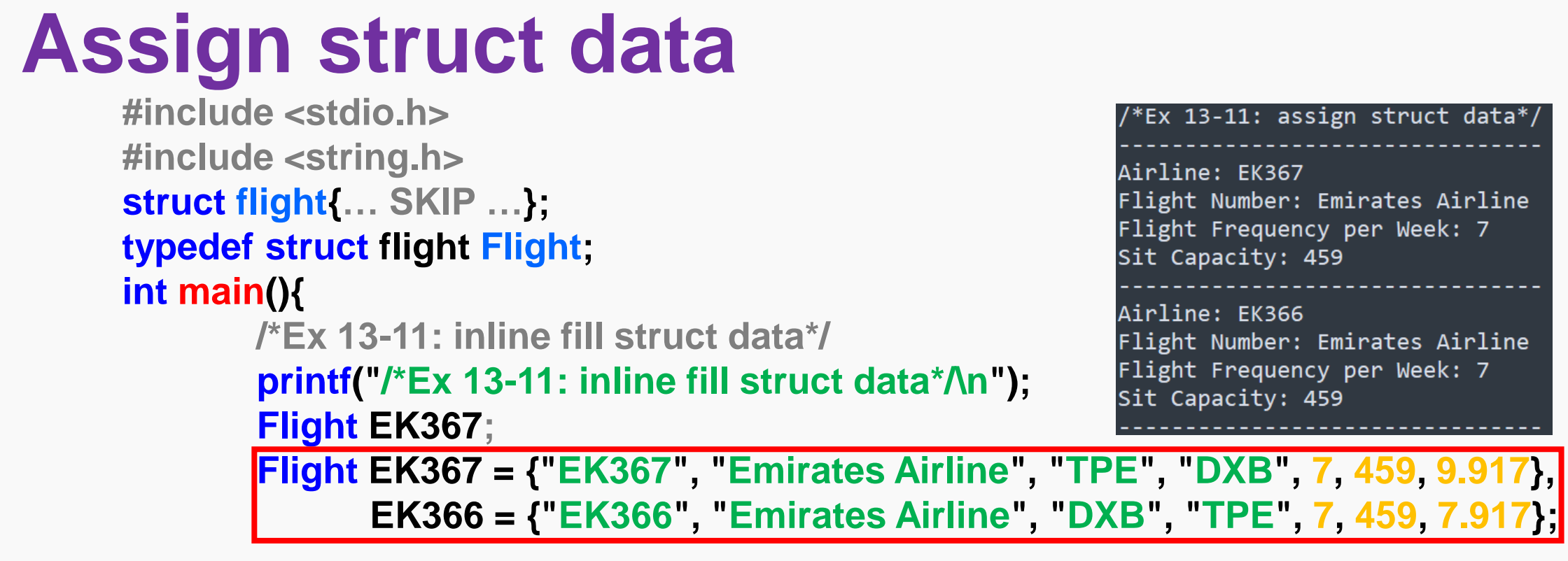

2021/12/29 **Printf("Sit Capacity: %d\n", EK366.sitCapacity); stately and the set of the set of the set of the set of the set of the set of the set of the set of the set of the set of the set of the set of the set of the printf("Airline: %s\nFlight Number: %s\n", EK367.flightNo, EK367.airline); printf("Flight Frequency per Week: %d\n", EK367.frequency); printf("Sit Capacity: %d\n", EK367.sitCapacity); printf("Airline: %s\nFlight Number: %s\n", EK366.flightNo, EK366.airline); printf("Flight Frequency per Week: %d\n", EK366.frequency);**

## **struct size measurement**

```
#include <stdio.h>
#include <string.h>
struct flight{… SKIP …}; 
typedef struct flight Flight;
int main(){
      /*Ex 13-12: struct size*/
      printf("/*Ex 13-12: struct size*/\n");
      Flight EK367;
      Flight EK367 = {"EK367", "Emirates Airline", "TPE", "DXB", 7, 459, 9.917};
      printf("sizeof(Flight) = %lu\n", sizeof(EK367));
                                                     Lab 13-2:
                                                     這邊顯示的大小為 64
                                                     bytes,請問是如何計
                                                     算出來?
```

```
/*Ex 13-12: struct size*/
sizeof(Flight) = 64
```
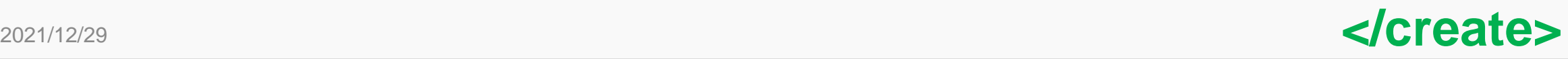

## **Assign struct data**

#### **Lab 13-3:**

**將以下資訊以Lab13-1的Car struct做宣告,變數名稱可以使用entry欄 位的資訊。**

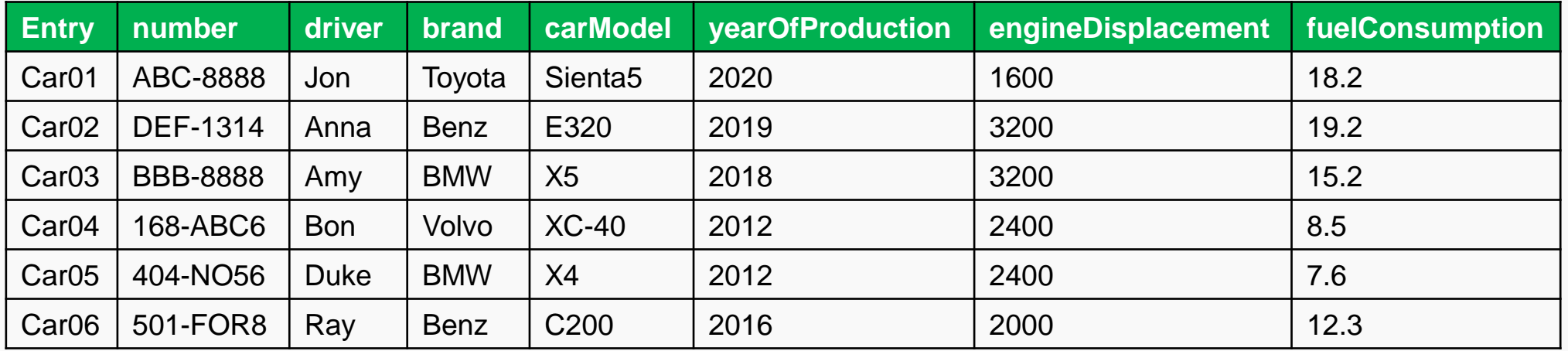

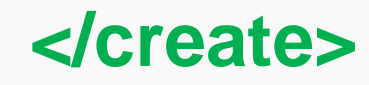

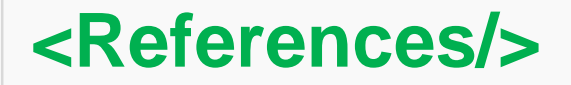

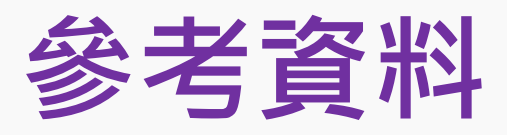

- **1. [https://zh.wikipedia.org/wiki/%E7%BB%93%E6%9E%84%E4](https://zh.wikipedia.org/wiki/%E7%BB%93%E6%9E%84%E4%BD%93_(C%E8%AF%AD%E8%A8%80)) %BD%93\_(C%E8%AF%AD%E8%A8%80)**
- **2. <https://openhome.cc/Gossip/CGossip/StructABC.html>**
- **3. <https://ithelp.ithome.com.tw/questions/10190575>**
- **4. <https://blog.xuite.net/tzeng015/twblog/113271886>**
- **5. 蔣宗哲教授講義**

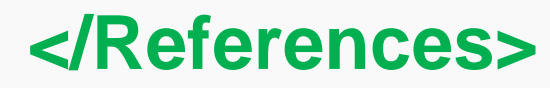